安全マニュアル2023年度版 補足

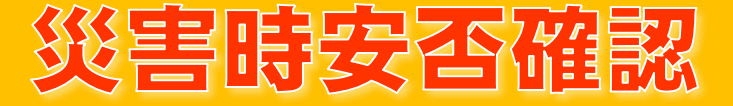

【2023年3月現在の情報】 インフィン・フィッシュ しょう 大規模災害時には、大学が構成員の安否 を確認することが安全確保・災害復旧の 第一歩です。理学系では構成員の皆さん に以下の対応をお願いしています。

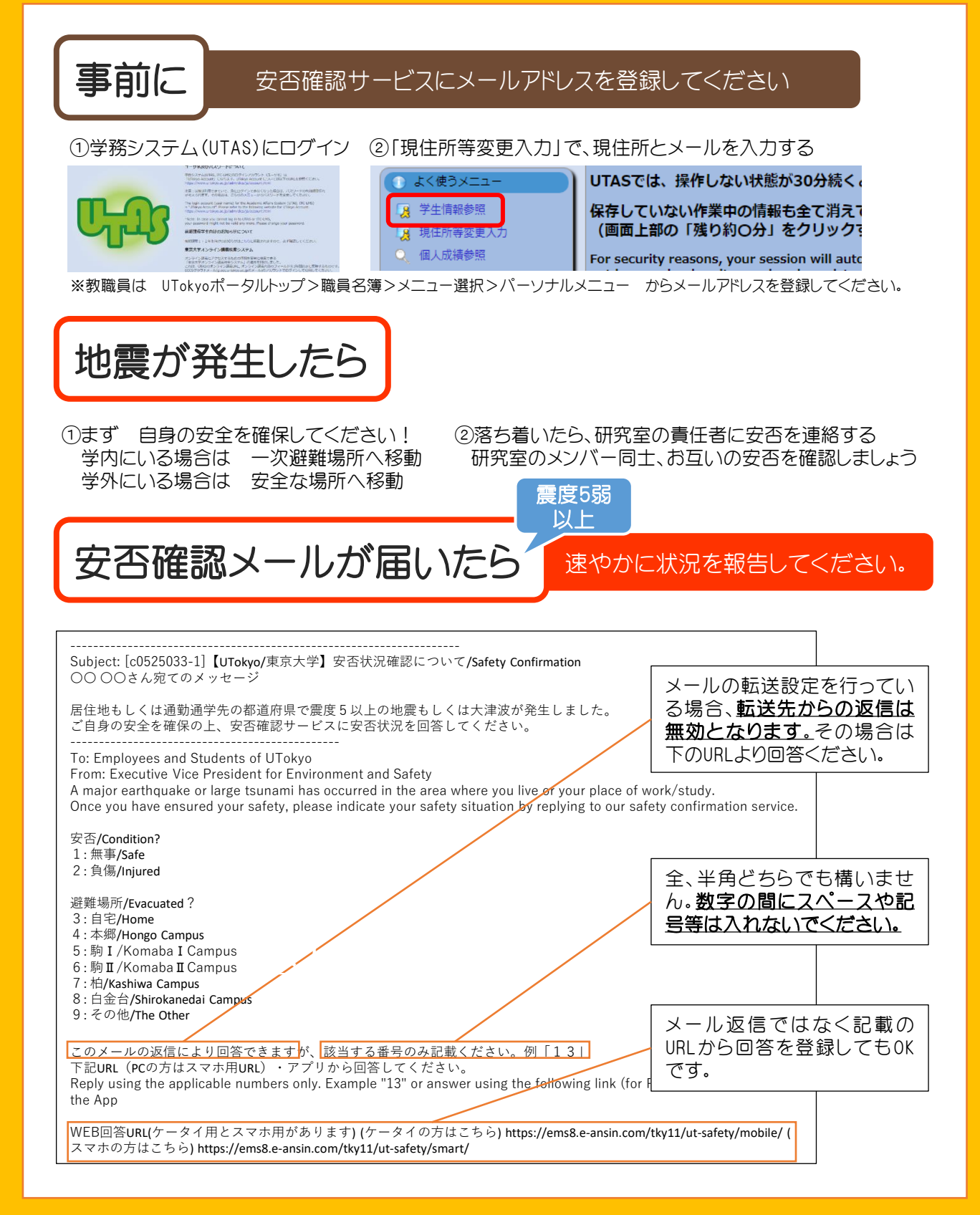

## **Safety Confirmation**

In the event of a large-scale disaster, the first step in ensuring safety and restoring disaster is for universities to confirm the safety of their members.

In science, we ask our members to take the following measures.

1. Log in to UTAS.

## **PREPARATION** Please register your e-mail address<br>in the safety confirmation service.

2. Click "Student Information"  $\rightarrow$  "Change Current Address" to go to the personal information edit screen. Enter your personal email address used on devices such as mobile phones.

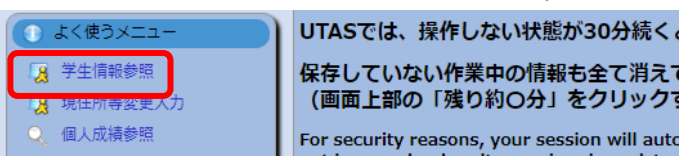

\*Faculty and staff must register their e-mail addresses by going to UTokyo Portal Top > Personal Directory > "メニュー選択" > "パーソナルメニュー".

## In the event of an earthquake

1. First of all, please ensure your own safety ! on campus : move to a temporary evacuation site off campus : move to a safe place

2. When you are calm, inform the person in charge of the laboratory about your safety and confirm the safety of each other among the members of the Seismic laboratory.

## When you receive the safety confirmation email

intensity 5-

Please report the situation promptly.

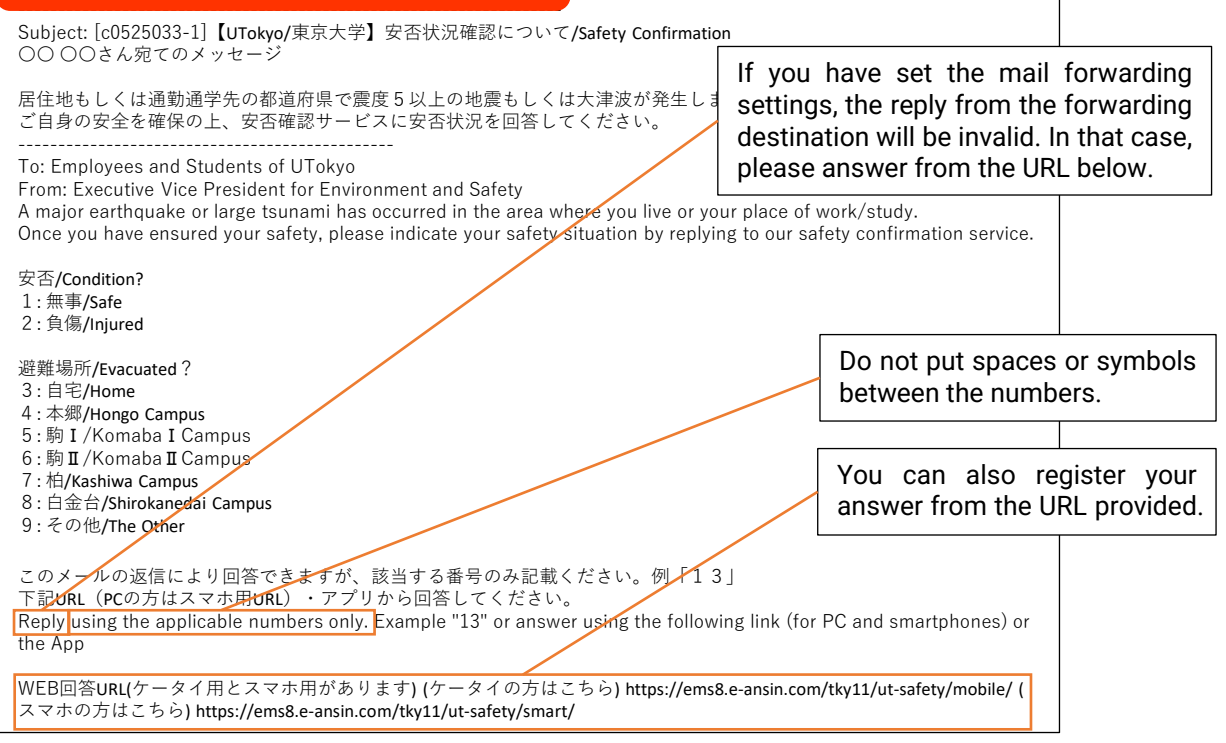